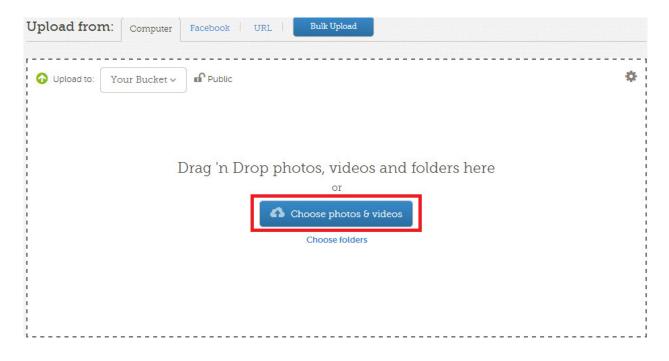

## Browse to the location of your photo and choose Open

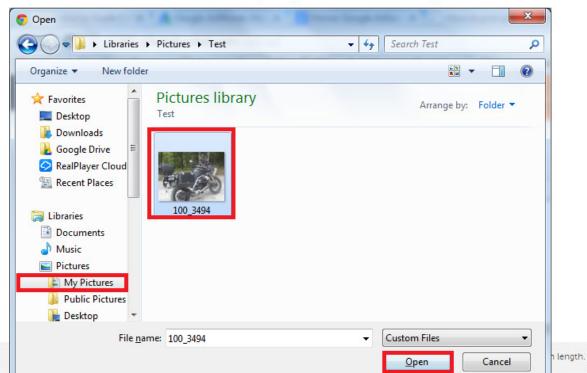

Now you'll see it start uploading...

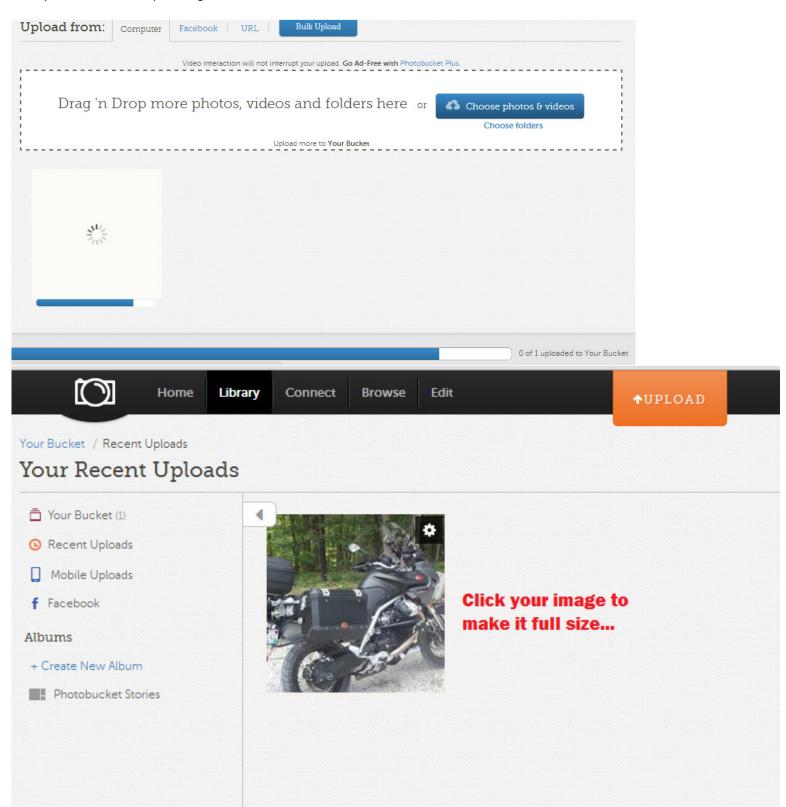

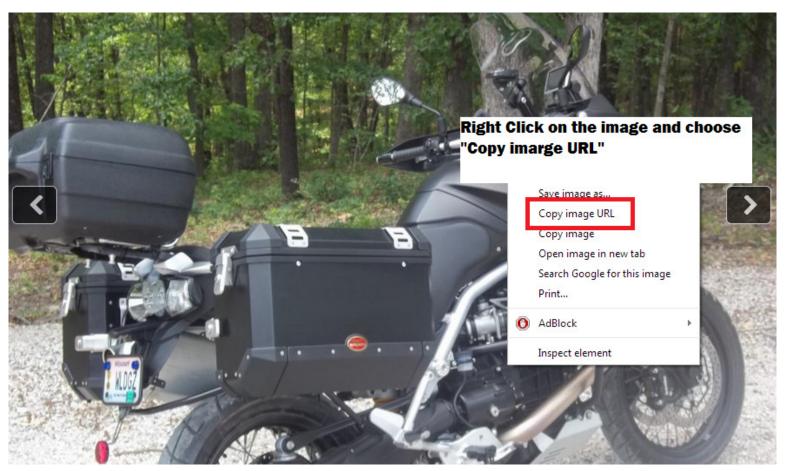

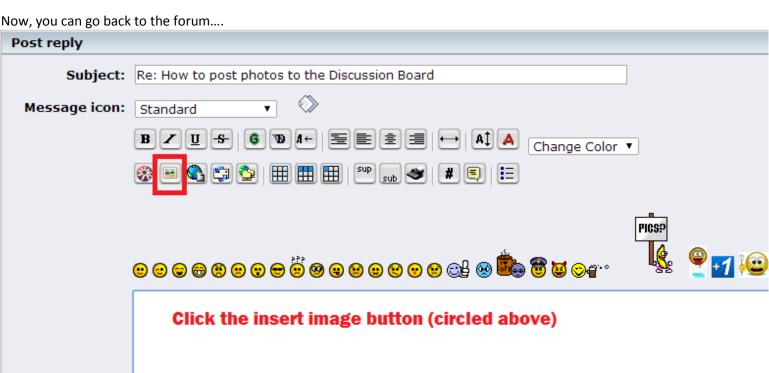

Additional Options...

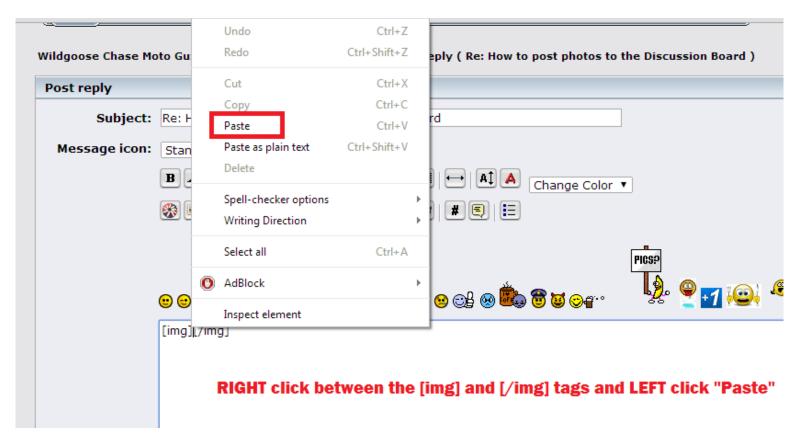

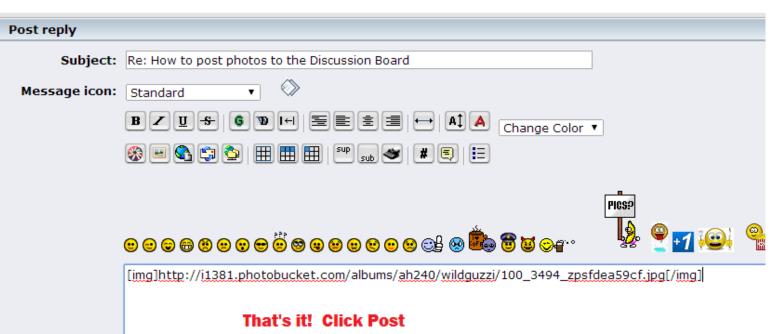